# **ndex2 Documentation**

*Release 3.3.1*

**Dexter Pratt, Aaron Gary & Jing Chen**

**Sep 23, 2019**

# Contents:

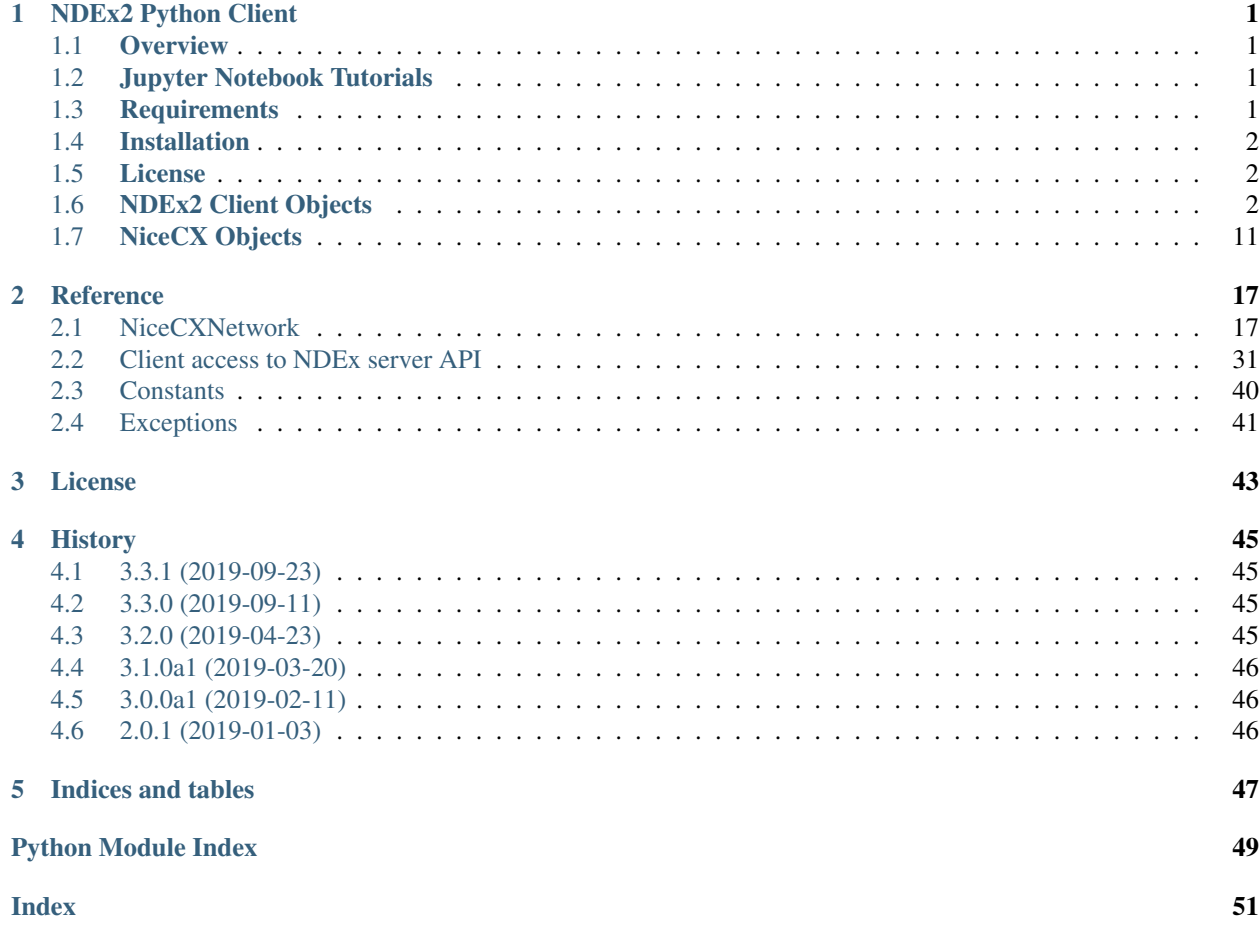

# CHAPTER<sup>1</sup>

### **NDEx2 Python Client**

## <span id="page-4-1"></span><span id="page-4-0"></span>**1.1 Overview**

The NDEx2 Python Client provides methods to access [NDEx](http://ndexbio.org) via the [NDEx REST Server API.](http://www.home.ndexbio.org/using-the-ndex-server-api) As well as methods for common operations on networks via the NiceCXNetwork class.

### <span id="page-4-2"></span>**1.2 Jupyter Notebook Tutorials**

- Basic Use of the NDEx2 Python Client: [NDEx2 Client v2.0 Tutorial](https://github.com/ndexbio/ndex-jupyter-notebooks/blob/master/notebooks/NDEx2%20Client%20v2.0%20Tutorial.ipynb)
- Working with the NiceCX Network Class: [NiceCX v2.0 Tutorial](https://github.com/ndexbio/ndex-jupyter-notebooks/blob/master/notebooks/NiceCX%20v2.0%20Tutorial.ipynb)

To use these tutorials or if Github isn't showing the above notebooks in the browser, clone the [ndex-jupyter-notebooks](https://github.com/ndexbio/ndex-jupyter-notebooks) [repository](https://github.com/ndexbio/ndex-jupyter-notebooks) to your local machine and start Jupyter Notebooks in the project directory.

For information on installing and using Jupyter Notebooks, go to [jupyter.org](http://jupyter.org/)

### <span id="page-4-3"></span>**1.3 Requirements**

The NDEx2 Python Client module works best with Python 3.6+ and the latest version of the PIP Python package manager for installation. [Click here](https://pypi.python.org/pypi/pip) to download the PIP Python package.

## <span id="page-5-0"></span>**1.4 Installation**

The NDEx2 Python Client module can be installed from the Python Package Index (PyPI) repository using PIP:

pip install ndex2

If you already have an older version of the ndex2 module installed, you can use this command instead:

```
pip install --upgrade ndex2
```
# <span id="page-5-1"></span>**1.5 License**

See [LICENSE.txt](https://github.com/ndexbio/ndex2-client/blob/master/LICENSE.txt)

# <span id="page-5-2"></span>**1.6 NDEx2 Client Objects**

The NDEx2 Client provides an interface to an NDEx server that is managed via a client object class. An NDEx2 Client object can be used to access an NDEx server either anonymously or using a specific user account. For each NDEx server and user account that you want to use in your script or application, you create an NDEx2 Client instance. In this example, a client object is created to access the public NDEx server.

```
import ndex2.client
anon_ndex=ndex2.client.Ndex2("http://public.ndexbio.org")
```
A client object using a specific user account can perform operations requiring authentication, such as saving networks to that account.

```
my_account="your account"
my_password="your password"
my_ndex=ndex2.client.Ndex2("http://public.ndexbio.org", my_account, my_password)
```
### **1.6.1 NDEx Client Object Methods:**

#### **Status**

#### **update\_status()**

• Updates the client object *status* attribute with the status of the NDEx Server.

#### **Users**

#### **get\_user\_by\_username(username)**

- Returns a user object corresponding to the provided username
- Error if this account is not found
- If the user account has not been verified by the user yet, the returned object will contain no user UUID and the *isVerified* field will be false.

#### **Network**

#### **save\_new\_network(cx)**

• Creates a new network from cx, a python dict in CX format.

#### save cx stream as new network(cx stream)

• Creates a network from the byte stream cx\_stream.

#### **update\_cx\_network(cx\_stream, network\_id)**

- Updates network specified by network\_id with the new content from the byte stream cx\_stream.
- Errors if the network\_id does not correspond to an existing network on the NDEx Server which the authenticated user either owns or has WRITE permission.
- Errors if the cx stream data is larger than the maximum size allowed by the NDEx server.

#### **delete\_network(network\_id)**

- Deletes the network specified by network\_id.
- There is no method to undo a deletion, so care should be exercised.
- The specified network must be owned by the authenticated user.

#### **get\_network\_summary(network\_id)**

- Retrieves a NetworkSummary JSON object from the network specified by network\_id and returns it as a Python dict.
- A NetworkSummary object provides useful information about the network, a mixture of network profile information (properties expressed in special aspects of the network CX), network properties (properties expressed in the networkAttributes aspect of the network CX) and network system properties (properties expressing how the network is stored on the server, not part of the network CX).

Attribute Description Type creationTme Time at which the network was created timeStamp description Text description of the network, same meaning as dc:description

string

edgeCount

The number of edge objects in the network

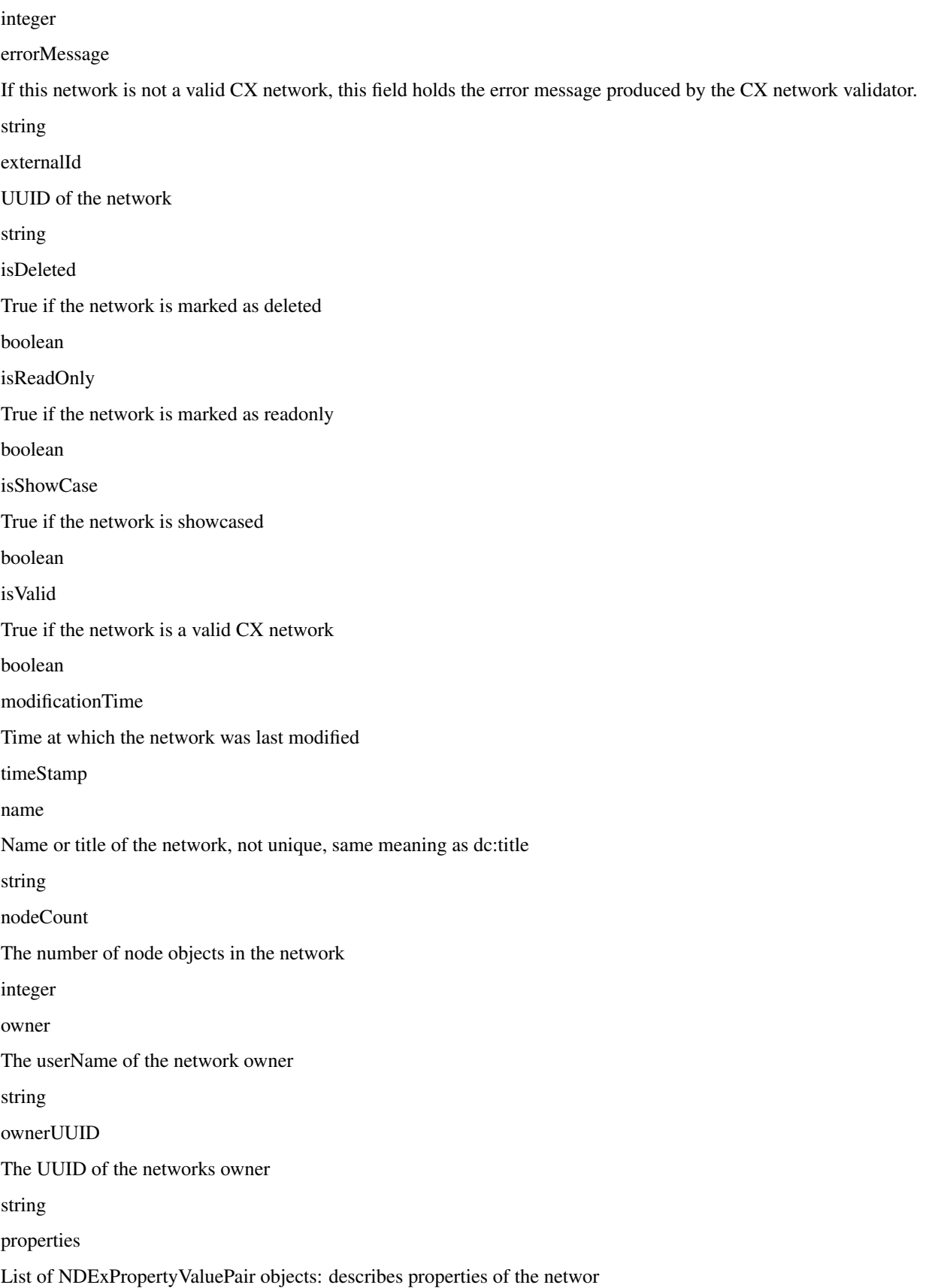

list subnetworkIds List of integers which are identifiers of subnetworks list uri URI of the current network string version Format is not controlled but best practice is to use a string conforming to Semantic Versioning string visibility PUBLIC or PRIVATE. PUBLIC means it can be found or read by anyone, including anonymous users. PRIVATE is the default, means that it can only be found or read by users according to their permissions string warnings List of warning messages produced by the CX network validator list • The properties attribute in the above table represents a list of attributes where each attribute is a dictionary with the following fields: Property Object Field Description Type dataType Type of the attribute string predicateString Name of the attribute.

string

value

Value of the attribute

string

subNetworkId

Subnetwork Id of the attribute

string

• Errors if the network is not found or if the authenticated user does not have READ permission for the network.

• Anonymous users can only access networks with visibility = PUBLIC.

#### **get\_network\_as\_cx\_stream(network\_id)**

- Returns the network specified by network id as a CX byte stream.
- This is performed as a monolithic operation, so it is typically advisable for applications to first use the getNetworkSummary method to check the node and edge counts for a network before retrieving the network.

#### set network system properties(network id, network system properties)

- Sets the system properties specified in network\_system\_properties data for the network specified by network\_id.
- Network System properties describe the network's status on the NDEx server but are not part of the corresponding CX network object.
- As of NDEx V2.0 the supported system properties are:
	- readOnly: boolean
	- visibility: PUBLIC or PRIVATE.
	- showcase: boolean. Controls whether the network will display on the homepage of the authenticated user. Returns an error if the user does not have explicit permission to the network.
	- network\_system\_properties format: {property: value, . . . }, such as:
		- \* {"readOnly": True}
		- \* {"visibility": "PUBLIC"}
		- \* {"showcase": True}
		- \* {"readOnly": True, "visibility": "PRIVATE", "showcase": False}.

#### **make\_network\_private(network\_id)**

- Sets visibility of the network specified by network id to private.
- This is a shortcut for setting the visibility of the network to PRIVATE with the set\_network\_system\_properties method:
	- set\_network\_system\_properties(network\_id, {"visibility": "PRIVATE"}).

#### make network public(network id)

- Sets visibility of the network specified by network\_id to public
- This is a shortcut for setting the visibility of the network to PUBLIC with the set\_network\_system\_properties method:
	- set network system properties(network id, {"visibility": "PUBLIC"}).

#### set read only(network id, value)

- Sets the read-only flag of the network specified by network id to value.
- The type of value is boolean (True or False).
- This is a shortcut for setting readOnly for the network by the set\_network\_system\_properties method:
	- set\_network\_system\_properties(network\_id, {"readOnly": True})
	- set\_network\_system\_properties(network\_id, {"readOnly": False}).

#### **update\_network\_group\_permission(group\_id, network\_id, permission)**

- Updates the permission of a group specified by group id for the network specified by network id.
- The permission is updated to the value specified in the permission parameter, either READ, WRITE, or ADMIN.
- Errors if the authenticated user making the request does not have WRITE or ADMIN permissions to the specified network.
- Errors if network id does not correspond to an existing network.
- Errors if the operation would leave the network without any user having ADMIN permissions: NDEx does not permit networks to become 'orphans' without any owner.

#### **grant\_networks\_to\_group(group\_id, network\_ids, permission="READ")**

- Updates the permission of a group specified by group id for all the networks specified in network ids list
- For each network, the permission is updated to the value specified in the permission parameter. permission parameter is READ, WRITE, or ADMIN; default value is READ.
- Errors if the authenticated user making the request does not have WRITE or ADMIN permissions to each network.
- Errors if any of the network\_ids does not correspond to an existing network.
- Errors if it would leave any network without any user having ADMIN permissions: NDEx does not permit networks to become 'orphans' without any owner.

#### **update\_network\_user\_permission(user\_id, network\_id, permission)**

- Updates the permission of the user specified by user\_id for the network specified by network\_id.
- The permission is updated to the value specified in the permission parameter. permission parameter is READ, WRITE, or ADMIN.
- Errors if the authenticated user making the request does not have WRITE or ADMIN permissions to the specified network.
- Errors if network\_id does not correspond to an existing network.
- Errors if it would leave the network without any user having ADMIN permissions: NDEx does not permit networks to become 'orphans' without any owner.

#### **grant\_network\_to\_user\_by\_username(username, network\_id, permission)**

- Updates the permission of a user specified by username for the network specified by network\_id.
- This method is equivalent to getting the user\_id via get\_user\_by\_name(username), and then calling update\_network\_user\_permission with that user\_id.

#### **grant\_networks\_to\_user(user\_id, network\_ids, permission="READ")**

• Updates the permission of a user specified by user\_id for all the networks specified in network\_ids list.

#### **update\_network\_profile(network\_id, network\_profile)**

- Updates the profile information of the network specified by network\_id based on a network\_profile object specifying the attributes to update.
- Any profile attributes specified will be updated but attributes that are not specified will have no effect omission of an attribute does not mean deletion of that attribute.
- The network profile attributes that can be updated by this method are 'name', 'description' and 'version'.

#### set network properties(network id, network properties)

- Updates the NetworkAttributes aspect the network specified by network id based on the list of NdexProperty-ValuePair objects specified in network\_properties.
- This method requires careful use:
	- Many networks in NDEx have no subnetworks and in those cases the subNetworkId attribute of every NdexPropertyValuePair should not be set.
	- Some networks, including some saved from Cytoscape have one subnetwork. In those cases, every Ndex-PropertyValuePair should have the subNetworkId attribute set to the id of that subNetwork.
	- Other networks originating in Cytoscape Desktop correspond to Cytoscape "collections" and may have multiple subnetworks. Each subnetwork may have NdexPropertyValuePairs associated with it and these will be visible in the Cytoscape network viewer. The collection itself may have NdexPropertyValuePairs associated with it and these are not visible in the Cytoscape network viewer but may be set or read by specific Cytoscape Apps. In these cases, we strongly recommend that you edit these network attributes in Cytoscape rather than via this API unless you are very familiar with the Cytoscape data model.
- NdexPropertyValuePair object has these attributes:

Attribute

Description

Type

subNetworkId

Optional identifier of the subnetwork to which the property applies.

string

predicateString

Name of the attribute.

string

dataType

Data type of this property. Its value has to be one of the attribute data types that CX supports.

string

value

A string representation of the property value.

string

- Errors if the authenticated user does not have ADMIN permissions to the specified network.
- Errors if network id does not correspond to an existing network.

#### **get\_provenance(network\_id)**

- Returns the Provenance aspect of the network specified by network\_id.
- See the document [NDEx Provenance History](http://www.home.ndexbio.org/network-provenance-history/) for a detailed description of this structure and best practices for its use.
- Errors if network\_id does not correspond to an existing network.
- The returned value is a Python dict corresponding to a JSON ProvenanceEntity object:
	- A provenance history is a tree structure containing ProvenanceEntity and ProvenanceEvent objects. It is serialized as a JSON structure by the NDEx API.
	- The root of the tree structure is a ProvenanceEntity object representing the current state of the network.
	- Each ProvenanceEntity may have a single ProvenanceEvent object that represents the immediately prior event that produced the ProvenanceEntity. In turn, linked to network of ProvenanceEvent and ProvenanceEntity objects representing the workflow history that produced the current state of the Network.
	- The provenance history records significant events as Networks are copied, modified, or created, incorporating snapshots of information about "ancestor" networks.
	- Attributes in ProvenanceEntity:
		- \* *uri* : URI of the resource described by the ProvenanceEntity. This field will not be set in some cases, such as a file upload or an algorithmic event that generates a network without a prior network as input
		- \* *creationEvent* : ProvenanceEvent. has semantics of PROV:wasGeneratedBy properties: array of SimplePropertyValuePair objects
	- Attributes in ProvenanceEvent:
		- \* *endedAtTime* : timestamp. Has semantics of PROV:endedAtTime
		- \* *startedAtTime* : timestamp. Has semantics of PROV:endedAtTime
		- \* *inputs* : array of ProvenanceEntity objects. Has semantics of PROV:used.
		- \* *properties*: array of SimplePropertyValuePair.

#### **set\_provenance(network\_id, provenance)**

- Updates the Provenance aspect of the network specified by network id to be the ProvenanceEntity object specified by provenance argument.
- The provenance argument is intended to represent the current state and history of the network and to contain a tree-structure of ProvenanceEvent and ProvenanceEntity objects that describe the networks provenance history.
- Errors if the authenticated user does not have ADMIN permissions to the specified network.
- Errors if network id does not correspond to an existing network.

#### **Search**

search networks(search string="", account name=None, start=0, size=100, in**clude\_groups=False)**

- Returns a SearchResult object which contains:
	- Array of NetworkSummary objects (networks)
	- the total hit count of the search (numFound)
	- Position of the returned elements (start)
- Search\_string parameter specifies the search string.
- DEPRECATED: the account\_name is optional, but has been superseded by the search string field userAdmin:account\_name If it is provided, the the search will be constrained to networks owned by that account.
- The start and size parameter are optional. The default values are start = 0 and size = 100.
- The optional include\_groups argument defaults to false. It enables search to return a network where a group has permission to access the network and the user is a member of the group. if include\_groups is true, the search will also return networks based on permissions from the authenticated user's group memberships.
- The method find networks is a deprecated alternate name for search networks.

#### **find\_networks(search\_string="", account\_name=None, start=0, size=100)**

• This method is deprecated; search networks should be used instead.

#### **get\_network\_summaries\_for\_user(account\_name)**

- Returns a SearchResult object which contains:
	- Array of NetworkSummary objects (networks)
	- The total hit count of the search (numFound)
	- Position of the returned elements (start) for user specified by acount\_name argument.
- The number of found NetworkSummary objects is limited to (will not exceed) 1000.
- This function will not return networks where a group has permission to access the network and account\_name is a member of the group.
- This function is equivalent to calling search\_networks("", account\_name, size=1000).

#### **get\_network\_ids\_for\_user(account\_name)**

- Returns a list of network Ids for the user specified by acount\_name argument. The number of found network Ids is limited to (will not exceed) 1000.
- This function is equivalent to calling get\_network\_summaries\_for\_user("", account\_name, size=1000), and then building a list of network Ids returned by the call to get\_network\_summaries\_for\_user.

#### **get\_neighborhood\_as\_cx\_stream(network\_id, search\_string, search\_depth=1, edge\_limit=2500)**

- Returns a network CX byte stream that is a subset (neighborhood) of the network specified by network\_id.
- The subset is determined by a traversal search from nodes identified by search\_string to a depth specified by search\_depth.
- edge\_limit specifies the maximum number of edges that this query can return.
- Server will return an error if the number of edges in the result is larger than the edge\_limit parameter.

#### **get\_neighborhood(network\_id, search\_string, search\_depth=1, edge\_limit=2500)**

• The arguments and behavior are the same as get\_neighborhood\_as\_cx\_stream but returns a Python dict corresponding to a network CX JSON object.

#### **Task**

#### **get\_task\_by\_id(task\_id)**

- Returns a JSON task object for the task specified by task\_id.
- Errors if no task found or if the authenticated user does not own the specified task.

## <span id="page-14-0"></span>**1.7 NiceCX Objects**

#### **1.7.1 Nodes**

#### create\_node(name, represents=None)

Create a new node in the network, specifying the node's name and optionally the id of the entity that it represents.

- name: Name for the node
- represents: The ID of the entity represented by the node. Best practice is to use IDs from standard namespaces and to define namespace prefixes in the network context.

#### add\_node(node)

Add a node object to the network.

• node: A node object (nicecxModel.cx.aspects.NodesElement)

#### set\_node\_attribute(node, attribute\_name, values, type=None, subnetwork=None)

Set the value(s) of an attribute of a node, where the node may be specified by its id or passed in as an object.

• node: node object or node id

- attribute name: attribute name
- **values**: A value or list of values of the attribute
- type: the datatype of the attribute values, defaults to the python datatype of the values.
- subnetwork: the id of the subnetwork to which this attribute applies.

#### get node attribute(node, attribute name, subnetwork=None)

Get the value(s) of an attribute of a node, where the node may be specified by its id or passed in as an object.

- **node**: node object or node id
- **attribute\_name**: attribute name
- subnetwork: the id of the subnetwork (if any) to which this attribute applies.

#### get\_node\_attribute\_objects(node, attribute\_name)

Get the attribute objects for a node attribute name, where the node may be specified by its id or passed in as an object. The node attribute objects include datatype and subnetwork information. An example of networks that include subnetworks are Cytoscape collections stored in NDEx.

- node: node object or node id
- attribute\_name: attribute name

#### get\_node\_attributes(node)

Get the attribute objects of a node, where the node may be specified by its id or passed in as an object.

• **node**: node object or node id

#### get\_nodes()

Returns an iterator over node ids as keys and node objects as values.

#### **1.7.2 Edges**

#### create\_edge(source, target, interaction)

Create a new edge in the network by specifying source-interaction-target

- source: The source node this edge, either its id or the node object itself.
- target: The target node this edge, either its id or the node object itself.
- interaction: The interaction that describes the relationship between the source and target nodes

#### add\_edge(edge)

Add an edge object to the network.

• edge: An edge object (nicecxModel.cx.aspects.EdgesElement)

#### set\_edge\_attribute(edge, attribute\_name, values, type=None, subnetwork=None)

Set the value(s) of attribute of an edge, where the edge may be specified by its id or passed in an object.

- name: attribute name
- values: the values of the attribute
- type: the datatype of the attribute values, defaults to the python datatype of the values.
- subnetwork: the id of the subnetwork to which this attribute applies.

#### get edge attribute(edge, attribute name, subnetwork=None)

Get the value(s) of an attribute of an edge, where the edge may be specified by its id or passed in as an object.

- edge: edge object or edge id
- attribute\_name: attribute name
- subnetwork: the id of the subnetwork (if any) to which this attribute was applied.

#### get edge attribute objects (edge, attribute name)

Get the attribute objects for an edge attribute name, where the edge may be specified by its id or passed in as an object. The edge attribute objects include datatype and subnetwork information. An example of networks that include subnetworks are Cytoscape collections stored in NDEx.

- edge: node object or node id
- attribute\_name: attribute name

#### get\_edge\_attributes(edge)

Get the attribute objects of an edge, where the edge may be specified by its id or passed in as an object.

• edge: edge object or edge id

#### get\_edges()

Returns an iterator over edge ids as keys and edge objects as values.

### **1.7.3 Network**

#### get\_name()

Get the network name

set\_name(network\_name)

Set the network name

#### getSummary()

Get a network summary

#### set network attribute(name=None, values=None, type=None, subnetwork id=None)

Set an attribute of the network

- name: attribute name
- values: the values of the attribute
- type: the datatype of the attribute values
- subnetwork: the id of the subnetwork (if any) to which this attribute applies.

#### get\_network\_attribute(attribute\_name, subnetwork\_id=None)

Get the value of a network attribute

- attribute name: attribute name
- subnetwork: the id of the subnetwork (if any) to which this attribute was applied.

#### get\_network\_attribute\_objects(attribute\_name)

Get the attribute objects for the network. The attribute objects include datatype and subnetwork information. An example of networks that include subnetworks are Cytoscape collections stored in NDEx.

#### get network attributes()

Get the attribute objects of the network.

#### get\_metadata()

• Get the network metadata

#### set\_metadata()

• Set the network metadata

#### getProvenance()

• Get the network provenance as a Python dictionary having the CX provenance schema.

#### set\_provenance(provenance)

• Set the network provenance

#### get\_context(context)

Get the @context aspect of the network, the aspect that maps namespace prefixes to their defining URIs

#### set\_context()

Set the @context aspect of the network, the aspect that maps namespace prefixes to their defining URIs

#### get\_opaque\_aspect(aspect\_name)

Get the elements of the aspect specified by aspect name (nicecxModel.cx.aspects.AspectElement)

• aspect\_name: the name of the aspect to retrieve.

#### set\_opaque\_aspect(aspect\_name, aspect\_elements)

Set the aspect specified by aspect\_name to the list of aspect elements. If aspect\_elements is None, the aspect is removed. (nicecxModel.cx.aspects.AspectElement)

#### get\_opaque\_aspect\_names()

• Get the names of all opaque aspects

### **1.7.4 I/O**

#### to  $cx()$

• Return the CX corresponding to the network.

#### to cx stream()

Returns a stream of the CX corresponding to the network. Can be used to post to endpoints that can accept streaming inputs

#### to\_networkx()

Return a NetworkX graph based on the network. Elements in the CartesianCoordinates aspect of the network are transformed to the NetworkX pos attribute.

#### to\_pandas\_dataframe()

Export the network as a Pandas DataFrame.

Example: my\_niceCx.upload\_to(uuid='34f29fd1-884b-11e7-a10d-0ac135e8bacf', server=['http://test.ndexbio.org'](http://test.ndexbio.org), username='myusername', password='mypassword')

#### upload(ndex\_server, username, password, update\_uuid=None)

Upload the network to the specified NDEx server to the account specified by username and password, return the UUID of the network on NDEx.

Example: my\_niceCx.upload\_to(['http://test.ndexbio.org'](http://test.ndexbio.org), 'myusername', 'mypassword')

- server: The NDEx server to upload the network to.
- username: The username of the account to store the network
- password: The password for the account.
- update\_uuid: Instead of creating a new network, update the network that has this UUID with the content of this NiceCX object.

#### apply\_template(server, username, password, uuid)

Get a network from NDEx, copy its cytoscapeVisualProperties aspect to this network.

- server: The ndex server host of the network from which the layout will be copied
- username: Optional username to enable access to a private network
- password: Optional password to enable access to a private network
- uuid: The unique identifier of the network from which the layout will be copied

#### to be undocumented. . .

\*\*any method that works with CX JSON will be an undocumented function for internal use

#### addNode(json\_obj=None)

Used to add a node to the network.

- name: Name for the node
- represents: The representation for the node. This can be used to store the normalized id for the node
- **json\_obj**: The cx representation of a node

#### add\_edge\_element(json\_obj=None, edge) Low level function

• json\_obj: The cx representation of an edge

addNetworkAttribute(json\_obj=None)

# CHAPTER 2

### **Reference**

<span id="page-20-3"></span><span id="page-20-0"></span>NDEx2 Python Client documentation

### <span id="page-20-1"></span>**2.1 NiceCXNetwork**

The [NiceCXNetwork](#page-20-2) class provides a data model for working with NDEx networks that are stored in CX format. [Click here for more information about CX format.](http://www.home.ndexbio.org/data-model)

Note: The term nice CX is CX with no duplicate aspects.

Methods are provided to add nodes, edges, node attributes, edge attributes, etc. Once a [NiceCXNetwork](#page-20-2) object is populated it can be saved to the NDEx server by calling either  $upload_to()$  to create a new network or [upload\\_to\(\)](#page-29-0) to update an existing network.

To see deprecated methods go to *[Deprecated NiceCXNetwork methods](#page-32-0)*

### **2.1.1 Methods for building niceCX**

see also [this notebook](https://github.com/ndexbio/ndex-jupyter-notebooks/blob/master/notebooks/NiceCX%20v2.0%20Tutorial.ipynb)

#### **Node methods**

<span id="page-20-2"></span>**class** ndex2.nice\_cx\_network.**NiceCXNetwork**(*\*\*attr*)

**create\_node**(*node\_name=None*, *node\_represents=None*) Creates a new node with the corresponding name and represents (external id)

Example:

<span id="page-21-0"></span>my\_node = create\_node(node\_name='MAPK1, node\_represents='1114208')

#### Parameters

- $node_name(str) Name$  of the node
- **node\_represents**  $(str)$  Representation of the node (alternate identifier)

Returns Node ID

Return type int

**set\_node\_attribute**(*node*, *attribute\_name*, *values*, *type=None*, *overwrite=False*)

Set an attribute of a node, where the node may be specified by its id or passed in as a node dict.

#### Example:

```
set_node_attribute(my_node, 'Pathway', 'Signal Transduction /
Growth Regulation')
```
or

```
set_node_attribute(my_node, 'Mutation Frequency', 0.007,
type='double')
```
#### Parameters

- **node** (int or node dict with @id attribute) Node to add the attribute to
- **attribute\_name** (string) attribute name
- **values** (list, string, int or double) A value or list of values of the attribute
- **type** (str) The datatype of the attribute values, defaults is string. See *[Supported data](#page-33-0) [types](#page-33-0)*
- **overwrite** (bool True means to overwrite node attribute named  $attribute\_name$ ) – If True node attribute matching 'attribute\_name' is removed first otherwise code blindly adds attribute

#### Returns None

Return type None

#### **Edge methods**

```
class ndex2.nice_cx_network.NiceCXNetwork(**attr)
```

```
create_edge(edge_source=None, edge_target=None, edge_interaction=None)
     Create a new edge in the network by specifying source-interaction-target
```
#### Example:

```
my_edge = create_edge(edge_source=my_node, edge_target=my_node2,
edge_interaction='up-regulates')
```
#### Parameters

• **edge\_source** (int, dict (with [EDGE\\_ID](#page-43-1) property)) – The source node of this edge, either its id or the node object itself.

- <span id="page-22-0"></span>• **edge\_target** (int, dict (with [EDGE\\_ID](#page-43-1) property)) – The target node of this edge, either its id or the node object itself.
- **edge\_interaction** (string) The interaction that describes the relationship between the source and target nodes

Returns Edge ID

Return type int

**set\_edge\_attribute**(*edge*, *attribute\_name*, *values*, *type=None*)

Set the value(s) of attribute of an edge, where the edge may be specified by its id or passed in an object.

Example:

```
set_edge_attribute(0, 'weight', 0.5, type='double')
```
or

```
set_edge_attribute(my_edge, 'Disease', 'Atherosclerosis')
```
#### Parameters

- **edge** (int or edge dict with @id attribute) Edge to add the attribute to
- **attribute\_name** (str) Attribute name
- **values**  $(llist) A$  value or list of values of the attribute
- **type**  $(s \text{tr})$  The datatype of the attribute values, defaults to the python datatype of the values. See *[Supported data types](#page-33-0)*

Returns None

Return type None

#### **Network methods**

**class** ndex2.nice\_cx\_network.**NiceCXNetwork**(*\*\*attr*)

#### **set\_context**(*context*)

Set the @context information of the network. This information maps namespace prefixes to their defining URIs

Example:

set\_context({'pmid': 'https://www.ncbi.nlm.nih.gov/pubmed/'})

Parameters context  $(dict)$  – dict of name, URI pairs

Returns None

```
Return type none
```

```
set_name(network_name)
    Set the network name
```
Example:

```
set_name('P38 Signaling')
```
<span id="page-23-0"></span>Parameters network name (string) – Network name

Returns None

Return type None

**set\_network\_attribute**(*name*, *values=None*, *type=None*) Set an attribute of the network

Example:

```
set_network_attribute(name='networkType', values='Genetic
interactions')
```
#### Parameters

- **name**  $(st \, \text{ring})$  Attribute name
- **values** (list, string, double or int) The values of the attribute
- **type** (str) The datatype of the attribute values. See *[Supported data types](#page-33-0)*

Returns None

Return type none

```
set_opaque_aspect(aspect_name, aspect_elements)
```
Set the aspect specified by aspect name to the list of aspect elements. If aspect elements is None, the aspect is removed.

Parameters

- **aspect\_name** (string) Name of the aspect
- **aspect\_elements** (list of dict) Aspect element

Returns None

Return type none

### **2.1.2 Methods for accessing niceCX properties**

see also [this notebook](https://github.com/ndexbio/ndex-jupyter-notebooks/blob/master/notebooks/NiceCX%20v2.0%20navigating%20the%20network.ipynb)

#### **Node methods**

**class** ndex2.nice\_cx\_network.**NiceCXNetwork**(*\*\*attr*)

**get\_node\_attribute**(*node*, *attribute\_name*)

Get the node attribute of a node, where the node may be specified by its id or passed in as an object.

Example:

```
get_node_attribute(my_node, 'Pathway') # returns: {'@id': 0,
'n': 'diffusion-heat', 'v': 0.832, 'd': 'double'}
```
#### Parameters

- **node** (int or node dict with @id attribute) node object or node id
- **attribute\_name** attribute name

<span id="page-24-0"></span>Returns the node attibute object or None if the attribute doesn't exist

Return type dict

```
get_node_attribute_value(node, attribute_name)
```
Get the value(s) of an attribute of a node, where the node may be specified by its id or passed in as an object.

Example:

```
get_node_attribute_value(my_node, 'Pathway') # returns: 'Signal
Transduction / Growth Regulation'
```
#### Parameters

- **node** (int or node dict with @id attribute) node object or node id
- **attribute\_name** attribute name

Returns the value of the attibute or None if the attribute doesn't exist

Return type string

#### **get\_node\_attributes**(*node*)

Get the attribute objects of a node, where the node may be specified by its id or passed in as an object.

Example:

```
get_node_attributes(my_node) # returns: [{'po': 0, 'n':
'Pathway', 'v': 'Signal Transduction / Growth Regulation'}]
```

```
Parameters node (int or node dict with @id attribute) – node object or node
   id
```
Returns node attributes

Return type list

#### **get\_nodes**()

Returns an iterator over node ids as keys and node objects as values.

Example:

```
for id, node in nice_cx.get_nodes():
node_name = node.get('n')
node represents = node.get('r')
```
Returns iterator over nodes

Return type iterator

#### **Edge methods**

**class** ndex2.nice\_cx\_network.**NiceCXNetwork**(*\*\*attr*)

#### **get\_edge\_attribute**(*edge*, *attribute\_name*)

Get the edge attributes of an edge, where the edge may be specified by its id or passed in as an object. Example:

```
qet edge_attribute(my_edge, 'weight')
# returns: {'@id': 0, 'n': 'weight', 'v': 0.849, 'd':
'double'}
```
#### Parameters

- **edge** (int or edge dict with @id attribute) Edge object or edge id
- **attribute** name Attribute name

Returns Edge attribute object

Return type list, string, int or double

#### **get\_edge\_attribute\_value**(*edge*, *attribute\_name*)

Get the value(s) of an attribute of an edge, where the edge may be specified by its id or passed in as an object.

Example:

```
get_edge_attribute_value(my_edge, 'weight')
```

```
# returns: 0.849
```
#### Parameters

- **edge** (int or edge dict with @id attribute) Edge object or edge id
- **attribute\_name** Attribute name

Returns Edge attribute value(s)

Return type list, string, int or double

#### **get\_edge\_attributes**(*edge*)

Get the attribute objects of an edge, where the edge may be specified by its id or passed in as an object.

Example:

```
get_edge_attributes(my_edge)
```

```
# returns: [{'@id': 0, 'n': 'weight', 'v': 0.849, 'd':
'double'}, {'@id': 0, 'n': 'Type', 'v': 'E1'}]
```
Parameters **edge** (int or edge dict with @id attribute) – Edge object or edge id

Returns Edge attribute objects

Return type list of edge dict

#### **get\_edges**()

Returns an iterator over edge ids as keys and edge objects as values.

Example:

```
for edge_id, edge_obj in nice_cx.get_edges():
print(edge_obj.get('i')) # print interaction
print(edge_obj.get('s')) # print source node id
```
Returns Edge iterator

#### Return type iterator

#### <span id="page-26-0"></span>**Network methods**

```
class ndex2.nice_cx_network.NiceCXNetwork(**attr)
```
#### **get\_context**()

Get the @context information of the network. This information maps namespace prefixes to their defining URIs

Example:

{'pmid': 'https://www.ncbi.nlm.nih.gov/pubmed/'}

Returns context object

Return type dict

#### **get\_name**()

Get the network name

Returns Network name

Return type string

#### **get\_network\_attribute**(*attribute\_name*)

Get the value of a network attribute

#### Parameters **attribute\_name** (string) – Attribute name

Returns Network attribute object

Return type dict

#### **get\_network\_attribute\_names**()

Creates a a generator that gets network attribute names.

Returns attribute name via a generator

Return type string

#### **get\_opaque\_aspect**(*aspect\_name*)

Get the elements of the aspect specified by aspect\_name

Parameters **aspect\_name** (string) – the name of the aspect to retrieve.

Returns Opaque aspect

Return type list of aspect elements

### **2.1.3 Misc niceCX methods**

**class** ndex2.nice\_cx\_network.**NiceCXNetwork**(*\*\*attr*)

#### **apply\_style\_from\_network**(*nicecxnetwork*)

Applies Cytoscape visual properties from the network passed into this method. The style is pulled from VISUAL\_PROPERTIES or CY\_VISUAL\_PROPERTIES

Parameters **nicecxnetwork** ([NiceCXNetwork](#page-20-2)) – Network to extract style from

<span id="page-27-1"></span>Raises

- **TypeError** If object passed in is NOT a [NiceCXNetwork](#page-20-2) object or if object is None
- **[NDExError](#page-44-1)** If [NiceCXNetwork](#page-20-2) does not have any visual styles

Returns None

Return type None

**apply\_template**(*server*, *uuid*, *username=None*, *password=None*)

Applies the Cytoscape visual properties of a network from the provideduuid to this network.

This allows the use of networks formatted in Cytoscape as templates to apply visual styles to other networks.

Example:

```
nice_cx.apply_template('public.ndexbio.org',
'51247435-1e5f-11e8-b939-0ac135e8bacf')
```
#### Parameters

- **server** (string) server host name (i.e. public.ndexbio.org)
- **username** (string) username (optional used when accessing private networks)
- **password** (string) password (optional used when accessing private networks)
- **uuid** (string) uuid of the styled network

Returns None

Return type None

#### **print\_summary**()

Print a network summary

Returns Network summary

Return type string

**to\_cx**()

Return the CX corresponding to the network.

Returns CX representation of the network

Return type CX (list of dict aspects)

**to\_cx\_stream**()

Returns a stream of the CX corresponding to the network. Can be used to post to endpoints that can accept streaming inputs

Returns The CX stream representation of this network.

Return type io.BytesIO

#### <span id="page-27-0"></span>**to\_networkx**(*mode='legacy'*)

Returns a NetworkX Graph() object or one of its subclasses based on the network. The *mode* parameter dictates how the translation occurs.

This method currently supports the following mode values:

<span id="page-28-0"></span>Warning: For backwards compatibility *mode* is set to legacy but there are known bugs in this implementation when networkx 2.0+ or greater is installed.

See the description on legacy mode below for more information.

#### Modes:

#### legacy:

If mode set to legacy then this method will behave as it has for all versions of NDEx2 Python Client 3.1.0 and earlier which varies depending on version of networkx installed as described here:

For networkx 2.0 and greater: (see [LegacyNetworkXVersionTwoPlusFactory](#page-31-0))

For older versions of networkx the following class is used with the *legacymode* parameter set to *True*: (see [DefaultNetworkXFactory](#page-29-1))

#### default:

If mode is default or None then this method uses [DefaultNetworkXFactory](#page-29-1) regardless of networkx installed with *legacymode* set to *False*

Note: It is highly recommended that this mode is used

#### Examples:

```
graph = nice_cx.to_networkx() # returns networkx graph using
legacy implementation
```
graph = nice\_cx.to\_networkx(mode='default') # returns networkx graph using improved converter

```
graph = nice_cx.to_networkx # returns networkx graph using
legacy implementation
```
**Parameters mode** (string) – Since translation to networkx can be done in many ways this mode lets the caller dictate the method.

Raises **[NDExError](#page-44-1)** – If *mode* is not None, 'legacy', or 'default'

Returns Networkx graph

Return type networkx.Graph or networkx.MultiGraph

#### **to\_pandas\_dataframe**()

Export the network as a Pandas DataFrame.

Example:

```
df = nice\_cx.to\_pandas\_dataframe() # df is now a pandas
dataframe
```
Note: This method only processes nodes, edges, node attributes and edge attributes, but not network attributes or other aspects

Returns Pandas dataframe

Return type Pandas dataframe

**update\_to**(*uuid*, *server*, *username*, *password*, *user\_agent="*)

<span id="page-29-2"></span>Upload this network to the specified server to the account specified by username and password.

Example:

```
nice_cx.update_to('2ec87c51-c349-11e8-90ac-525400c25d22',
'public.ndexbio.org, username, password)
```
#### Parameters

- **server**  $(str)$  The NDEx server to upload the network to.
- **username**  $(str)$  The username of the account to store the network.
- **password**  $(str)$  The password for the account.
- user\_agent (string) String to append to User-Agent field sent to NDEx REST service

Returns The UUID of the network on NDEx.

Return type str

<span id="page-29-0"></span>**upload\_to**(*server*, *username*, *password*, *user\_agent="*)

Upload this network to the specified server to the account specified by username and password.

Example:

```
nice_cx.upload_to('http://public.ndexbio.org', username,
password)
```
#### Parameters

- **server** (string) The NDEx server to upload the network to.
- **username**  $(string)$  The username of the account to store the network.
- **password** (string) The password for the account.
- **user\_agent** (string) String to append to User-Agent field sent to NDEx REST service

Returns The UUID of the network on NDEx.

Return type string

### **2.1.4 Conversion of niceCX to other formats**

There are several classes described below that facilitate conversion of  $Ni$  ceCXNet work object to other types (such as NetworkX)

#### **Networkx**

```
class ndex2.nice_cx_network.DefaultNetworkXFactory(legacymode=False)
    Converts NiceCXNetwork to networkx.Graph object or one of its subtypes
```
For details on implementation see  $get\_graph()$ 

Constructor

Note: the parameters in the constructor change behavior of  $qet_qgraph()$ 

<span id="page-30-1"></span>**Parameters legacymode**  $(b \circ \circ l)$  – If set to True then get graph() behaves like NDEx2 Python client version 3.1 and earlier in that this method returns a networkx.Graph object. see [get\\_graph\(\)](#page-30-0) for more information

Raises **[NDExError](#page-44-1)** – If invalid value is set in *legacymode* parameter

<span id="page-30-0"></span>**get\_graph**(*nice\_cx\_network*, *networkx\_graph=None*)

Creates a networkx.Graph, or a subtype, object from *nice\_cx\_network* passed in.

Warning: Converting large networks (10,000+ edges or nodes) may take a long time and consume lots of memory.

The conversion is done as follows:

Any network attributes are copied to the networkx.Graph in manner described here: add\_network\_attributes\_from\_nice\_cx\_network()

For nodes:

All nodes are added with the node id set to the id or  $NODE\_ID$  of input network nodes.

A node attribute named 'name' is set for each node with its value set to the value of the 'name' attribute from the input network.

If 'r' exists on node, the value is added as a node attribute named 'represents' (unless *legacymode* is set to *True* in constructor)

All other node attributes are added using the same attribute name as found in the input network. The value is directly set as it was found in input network (could be single object or list)

For edges:

Each edge is added setting the source to the value of [EDGE\\_SOURCE](#page-43-3) attribute and target set as [EDGE\\_TARGET](#page-43-4) attribute of input network.

Any edge attributes named [EDGE\\_INTERACTION](#page-43-5) are renamed 'interaction' and stored as an attribute for the edge

If the value of an edge attribute is a list then the list values are turned into a string separated by a comma and then enclosed by double quotes.

Coordinates are copied in manner described here: copy\_cartesian\_coords\_into\_graph()

Warning: If legacymode is set to True in constructor then:

- networkx. Graph created by this method does **NOT** support multiple edges between the same nodes. Extra edges encountered are ignored and not converted.
- In addition, the 'r' attribute in the node dict is **NOT** copied to the resulting networkx.Graph object.
- *networkx\_graph* parameter is ignored

#### Parameters

- **nice cx\_network** ([NiceCXNetwork](#page-20-2)) Network to extract graph from
- **networkx\_graph** (networkx.Graph or subtype) Empty networkx graph to populate which is IGNORED if *legacymode* is set to True in constructor. If unset and *legacymode* is False in constructor then a networkx. MultiDiGraph is created

<span id="page-31-2"></span>Raises **[NDExError](#page-44-1)** – if input network is None

Returns Input network converted to networkx Graph

Return type networkx.Graph if legacymode is set to True in constructor otherwise networkx.MultiDiGraph unless *networkx\_graph* is set in which case *networkx\_graph* is returned

#### **Deprecated**

These networkx converters are still callable, but have been deprecated

<span id="page-31-0"></span>**class** ndex2.nice\_cx\_network.**LegacyNetworkXVersionTwoPlusFactory**

Deprecated since version 3.2.0: This implementation contains errors, but is left for backwards compatibility of [NiceCXNetwork.to\\_networkx\(\)](#page-27-0)

Converts [NiceCXNetwork](#page-20-2) to networkx.Graph object following logic in legacy NDEx2 Python client when networkx 2.0+ is installed.

Warning: This implementation assumes networkx 2.0+ is installed and will fail with older versions.

For conversion details see  $get\_graph()$ 

<span id="page-31-1"></span>Constructor

```
get_graph(nice_cx_network, networkx_graph=None)
```
Creates a networkx.Graph object from *nice\_cx\_network* passed in.

Deprecated since version 3.2.0: This implementation contains errors, but is left for backwards compatibility of [NiceCXNetwork.to\\_networkx\(\)](#page-27-0)

Warning: Converting large networks (10,000+ edges or nodes) may take a long time and consume lots of memory.

This implementation uses node name as ID for nodes, which is problematic if multiple nodes share the same name and results in invalid mapping of node positions

networkx.Graph created by this method does NOT support multiple edges between the same nodes. Extra edges encountered are ignored and not converted.

The conversion is done as follows:

Any network attributes are copied to the networkx.Graph in manner described here: add\_network\_attributes\_from\_nice\_cx\_network()

For nodes:

All nodes are added with the node id set to value of 'n' on node. For multiple nodes with same 'n' value behavior is unknown

A node attribute named 'name' is set for each node with its value set to the value of the 'name' attribute from the input network.

If 'r' exists on node, the value is added as a node attribute named 'represents'

All other node attributes are added using the same attribute name as found in the input network. The value is directly set name as found in the input network. The value is directly set as it was found in input network (could be single object or list)

<span id="page-32-1"></span>For edges:

Each edge is added setting the source to the value of 's' attribute and target set as 't' attribute of input network.

Any edge attributes named 'i' are renamed 'interaction' and stored as an attribute for the edge

If the value of an edge attribute is a list then the list values are turned into a string separated by a comma and then enclosed by double quotes.

Coordinates are copied in manner described here: copy\_cartesian\_coords\_into\_graph()

Parameters

- **nice\_cx\_network** ([NiceCXNetwork](#page-20-2)) Network to extract graph from
- **networkx\_graph** (networkx.Graph or subtype) ignored by this implementation

Returns Input network converted to networkx Graph

Return type networkx.Graph

#### <span id="page-32-0"></span>**2.1.5 Deprecated NiceCXNetwork methods**

**class** ndex2.nice\_cx\_network.**NiceCXNetwork**(*\*\*attr*)

**add\_edge**(*id=None*, *source=None*, *target=None*, *interaction=None*)

Warning: This method has been deprecated. Please use create\_edge()

**add\_node**(*id=None*, *name=None*, *represents=None*)

Warning: This method has been deprecated. Please use create\_node()

**get\_edge\_attribute\_objects**(*edge*, *attribute\_name*)

Warning: This method has been deprecated. Please use get\_edge\_attributes()

**get\_node\_attribute\_objects**(*node*, *attribute\_name*)

Warning: This method has been deprecated. Please use get\_node\_attribute()

**get\_summary**()

<span id="page-33-2"></span>Warning: This method has been deprecated. Please use print summary()

```
set_provenance(provenance)
```
Warning: This method has been deprecated.

#### <span id="page-33-0"></span>**2.1.6 Supported data types**

The following data types are supported in methods that accept type

Example:

set\_edge\_attribute(0, 'weight', 0.5, type='double')

- string
- double
- boolean
- integer
- long
- list\_of\_string
- list\_of\_double
- list\_of\_boolean
- list\_of\_integer
- list\_of\_long

These constants are defined here: [VALID\\_ATTRIBUTE\\_DATATYPES](#page-43-6)

#### <span id="page-33-1"></span>**2.1.7 Methods for creating niceCX from other data models**

```
ndex2.create_nice_cx_from_raw_cx(cx)
```
Create a NiceCXNetwork from a CX json object. (see [http://www.home.ndexbio.org/data-model\)](http://www.home.ndexbio.org/data-model)

**Parameters**  $cx - a$  valid CX document

Returns NiceCXNetwork

```
ndex2.create_nice_cx_from_file(path)
```
Create a NiceCXNetwork from a file that is in the CX format.

Parameters **path** – the path of the CX file

Returns NiceCXNetwork

#### ndex2.**create\_nice\_cx\_from\_networkx**(*G*)

Creates a NiceCXNetwork based on a networkx graph. The resulting NiceCXNetwork contains the nodes edges and their attributes from the networkx graph and also preserves the graph 'pos' attribute as a CX cartesian coordinates aspect. Node name is taken from the networkx node id. Node 'represents' is taken from the networkx node attribute 'represents'

<span id="page-34-1"></span>Parameters **G** (networkx graph) – networkx graph

Returns NiceCXNetwork

Return type *[NiceCXNetwork](#page-20-2)*

ndex2.**create\_nice\_cx\_from\_pandas**(*df*, *source\_field=None*, *target\_field=None*,

*source\_node\_attr=[]*, *target\_node\_attr=[]*, *edge\_attr=[]*, *edge\_interaction=None*, *source\_represents=None*, *target\_represents=None*) Create a NiceCXNetwork from a pandas dataframe in which each row specifies one edge in the network.

If only the df argument is provided the dataframe is treated as 'SIF' format, where the first two columns specify the source and target node ids of the edge and all other columns are ignored. The edge interaction is defaulted to "interacts-with"

If both the source\_field and target\_field arguments are provided, the those and any other arguments refer to headers in the dataframe, controlling the mapping of columns to the attributes of nodes, and edges in the resulting NiceCXNetwork. If a header is not mapped the corresponding column is ignored. If the edge\_interaction is not specified it defaults to "interacts-with"

#### **Parameters**

- **df** pandas dataframe to process
- **source\_field** header name specifying the name of the source node.
- **target\_field** header name specifying the name of the target node.
- **source\_node\_attr** list of header names specifying attributes of the source node.
- **target\_node\_attr** list of header names specifying attributes of the target node.
- **edge\_attr** list of header names specifying attributes of the edge.
- **edge\_interaction** the relationship between the source node and the target node, defaulting to "interacts-with"

#### Returns NiceCXNetwork

#### ndex2.**create\_nice\_cx\_from\_server**(*server*, *username=None*, *password=None*, *uuid=None*)

Create a NiceCXNetwork based on a network retrieved from NDEx, specified by its UUID. If the network is not public, then username and password arguments for an account on the server with permission to access the network must be supplied.

#### **Parameters**

- **server** the URL of the NDEx server hosting the network.
- **username** the user name of an account with permission to access the network.
- **password** the password of an account with permission to access the network.
- **uuid** the UUID of the network.

Returns NiceCXNetwork

## <span id="page-34-0"></span>**2.2 Client access to NDEx server API**

The Ndex2 class provides methods to interface with the [NDEx REST Server API](http://www.home.ndexbio.org/using-the-ndex-server-api) The [Ndex2](#page-35-0) object can be used to access an NDEx server either anonymously or using a specific user account. For each NDEx server and user account that you want to use in your script or application, you create an  $N \text{dex} 2$  instance.

<span id="page-35-1"></span>Example creating anonymous connection:

```
import ndex2.client
anon_ndex=ndex2.client.Ndex2("http://public.ndexbio.org")
```
Example creating connection with username and password:

```
import ndex2.client
my_account="your account"
my_password="your password"
my_ndex=ndex2.client.Ndex2("http://public.ndexbio.org", my_account,
˓→my_password)
```

```
class ndex2.client.Ndex2(host=None, username=None, password=None, update_status=False, de-
                               bug=False, user_agent=", timeout=30)
```

```
A class to facilitate communication with an NDEx server.
```
If host is not provided it will default to the [NDEx public server.](http://ndexbio.org) UUID is required

Creates a connection to a particular [NDEx server.](http://ndexbio.org)

#### **Parameters**

- **host** (string) The URL of the server.
- **username**  $(string)$  The username of the NDEx account to use. (Optional)
- **password** (string) The account password. (Optional)
- **update\_status** (*bool*) If set to True tells constructor to query service for status
- **user\_agent** (string) String to append to [User-Agent](https://tools.ietf.org/html/rfc1945#page-46) header sent with all requests to server
- **timeout** (float or tuple(float, float)) The timeout in seconds value for requests to server. This value is passed to Request calls [Click here for more information](http://docs.python-requests.org/en/master/user/advanced/#timeouts)

#### **add\_networks\_to\_networkset**(*set\_id*, *networks*)

Add networks to a network set. User must have visibility of all networks being added

#### Parameters

- **set\_id** (basestring) network set id
- **networks** (list of strings) networks that will be added to the set

#### Returns None

#### Return type None

#### **create\_networkset**(*name*, *description*)

Creates a new network set

#### **Parameters**

- **name** (string) Network set name
- **description** (string) Network set description

Returns URI of the newly created network set

#### Return type string

**delete\_network**(*network\_id*, *retry=5*)

Deletes the specified network from the server

#### **Parameters**

- <span id="page-36-0"></span>• **network\_id** (string) – Network id
- **retry** (int) Number of times to retry if deleting fails

Raises **[NDExUnauthorizedError](#page-44-2)** – If credentials are invalid or not set

Returns Error json if there is an error. Blank

Return type string

```
delete_networks_from_networkset(set_id, networks, retry=5)
```
Removes network(s) from a network set.

#### Parameters

- **set\_id** (basestring) network set id
- **networks** (list of strings) networks that will be removed from the set
- **retry**  $(int)$  Number of times to retry

Returns None

Return type None

#### **delete\_networkset**(*networkset\_id*)

Deletes the network set, requires credentials

Parameters **networkset\_id** (str) – networkset UUID id

Raises

- **[NDExInvalidParameterError](#page-44-3)** for invalid networkset id parameter
- **[NDExUnauthorizedError](#page-44-2)** If no credentials or user is not authorized
- **[NDExNotFoundError](#page-44-4)** If no networkset with id passed in found
- **NDEXETTOT** For any other error with contents of error in message

#### Returns None upon success

**get\_neighborhood**(*network\_id*, *search\_string*, *search\_depth=1*, *edge\_limit=2500*)

Get the CX for a subnetwork of the network specified by UUID network\_id and a traversal of search\_depth steps around the nodes found by search string.

#### **Parameters**

- **network\_id** (str) The UUID of the network.
- **search\_string** (str) The search string used to identify the network neighborhood.
- **search** depth  $(int)$  The depth of the neighborhood from the core nodes identified.
- **edge**  $\text{limit}$  (int) The maximum size of the neighborhood.

Returns The CX json object.

Return type [response object](http://docs.python-requests.org/en/master/user/quickstart/#response-content)

**get\_neighborhood\_as\_cx\_stream**(*network\_id*, *search\_string*, *search\_depth=1*, *edge\_limit=2500*, *error\_when\_limit=True*)

Get a CX stream for a subnetwork of the network specified by UUID network\_id and a traversal of search\_depth steps around the nodes found by search\_string.

#### Parameters

- **network\_id** (str) The UUID of the network.
- **search** string  $(str)$  The search string used to identify the network neighborhood.
- <span id="page-37-1"></span>• **search** depth  $(int)$  – The depth of the neighborhood from the core nodes identified.
- **edge\_limit** (int) The maximum size of the neighborhood.
- **error\_when\_limit** (boolean) Default value is true. If this value is true the server will stop streaming the network when it hits the edgeLimit, add success: false and error: "EdgeLimitExceeded" in the status aspect and close the CX stream. If this value is set to false the server will return a subnetwork with edge count up to edgeLimit. The status aspect will be a success, and a network attribute {"EdgeLimitExceeded": "true"} will be added to the returned network only if the server hits the edgeLimit..

Returns The response.

#### Return type

[response object](http://docs.python-requests.org/en/master/user/quickstart/#response-content)

#### **get\_network\_as\_cx\_stream**(*network\_id*)

Get the existing network with UUID network\_id from the NDEx connection as a CX stream.

Parameters network\_id(str) – The UUID of the network.

Returns The response.

#### Return type

[response object](http://docs.python-requests.org/en/master/user/quickstart/#response-content)

#### **get\_network\_ids\_for\_user**(*username*)

Get the network uuids owned by the user

**Parameters username** (str) – users NDEx username

Returns list of uuids

#### **get\_network\_set**(*set\_id*)

Gets the network set information including the list of networks

Deprecated since version 3.2.0.

Use [get\\_networkset\(\)](#page-37-0) instead.

Parameters **set\_id** (basestring) – network set id

Returns network set information

Return type dict

#### **get\_network\_summary**(*network\_id*)

Gets information about a network.

Parameters network\_id(str) – The UUID of the network.

Returns Summary

Return type dict

#### <span id="page-37-0"></span>**get\_networkset**(*set\_id*)

Gets the network set information including the list of networks

Parameters **set\_id** (basestring) – network set id

Returns network set information

Return type dict

#### **get\_sample\_network**(*network\_id*) Gets the sample network

<span id="page-38-0"></span>Parameters network id (string) – Network id

Raises **[NDExUnauthorizedError](#page-44-2)** – If credentials are invalid or not set

Returns Sample network

Return type list of dicts in cx format

```
get_task_by_id(task_id)
```
Retrieves a task by id

Parameters **task\_id** (string) – Task id

Raises **[NDExUnauthorizedError](#page-44-2)** – If credentials are invalid or not set

Returns Task

Return type dict

```
get_user_by_username(username)
```
Gets user information as a dict in format:

```
{'properties': {},
 'isIndividual': True,
'userName': 'bsmith',
'isVerified': True,
'firstName': 'bob',
'lastName': 'smith',
'emailAddress': 'bob.smith@ndexbio.org',
'diskQuota': 10000000000,
'diskUsed': 3971183103,
'externalId': 'f2c3a7ef-b0d9-4c61-bf31-4c9fcabe4173',
'isDeleted': False,
'modificationTime': 1554410147104,
'creationTime': 1554410138498
}
```
Parameters **username** (string) – User name

Returns user information as dict

Return type dict

**get\_user\_network\_summaries**(*username*, *offset=0*, *limit=1000*)

Get a list of network summaries for networks owned by specified user. It returns not only the networks that the user owns but also the networks that are shared with them directly.

Parameters

- **username**  $(str)$  the username of the network owner
- **offset**  $(int)$  the starting position of the network search
- **limit** –

Returns list of uuids

Return type list

```
grant_network_to_user_by_username(username, network_id, permission)
    Grants permission to network for the given user name
```
Parameters

• **username** (string) – User name

<span id="page-39-0"></span>• **network\_id** (string) – Network id

• **permission** (string) – Network permission

Returns Result

Return type dict

**grant\_networks\_to\_group**(*groupid*, *networkids*, *permission='READ'*) Set group permission for a set of networks

#### Parameters

- **groupid** (string) Group id
- **networkids** (*list*) List of network ids
- **permission** (string) Network permission

Returns Result

Return type dict

```
grant_networks_to_user(userid, networkids, permission='READ')
     Gives read permission to specified networks for the provided user
```
#### **Parameters**

- **userid** (string) User id
- **networkids** (list of strings) Network ids
- **permission** (string (default is READ)) Network permissions

Returns none

Return type none

```
make_network_private(network_id)
```
Makes the network specified by the **network\_id** private.

Parameters network\_id(str) – The UUID of the network.

Raises

- **[NDExUnauthorizedError](#page-44-2)** If credentials are invalid or not set
- **requests.exception.HTTPError** If there is some other error

Returns empty string upon success

Return type str

```
make_network_public(network_id)
```
Makes the network specified by the **network** id public.

Parameters network\_id(str) – The UUID of the network.

Raises

- **[NDExUnauthorizedError](#page-44-2)** If credentials are invalid or not set
- **requests.exception.HTTPError** If there is some other error

Returns empty string upon success

#### Return type str

```
save_cx_stream_as_new_network(cx_stream, visibility=None)
```
Create a new network from a CX stream.

<span id="page-40-0"></span>Parameters

- **cx\_stream** (BytesIO) IO stream of cx
- **visibility** (string) Sets the visibility (PUBLIC or PRIVATE)

Raises **[NDExUnauthorizedError](#page-44-2)** – If credentials are invalid or not set

Returns Response data

Return type string or dict

#### **save\_new\_network**(*cx*, *visibility=None*)

Create a new network (cx) on the server

#### Parameters

- **cx** (list of dicts) Network cx
- **visibility** (string) Sets the visibility (PUBLIC or PRIVATE)

Raises **[NDExInvalidCXError](#page-44-5)** – For invalid CX data

Returns Response data

Return type string or dict

**search\_networks**(*search\_string="*, *account\_name=None*, *start=0*, *size=100*, *include\_groups=False*)

Search for networks based on the search\_text, optionally limited to networks owned by the specified account\_name.

#### Parameters

- **search\_string** (str) The text to search for.
- **account\_name**  $(str)$  The account to search
- **start** (int) The number of blocks to skip. Usually zero, but may be used to page results.
- **size** (int) The size of the block.
- **include\_groups** –

Returns The response.

#### Return type

[response object](http://docs.python-requests.org/en/master/user/quickstart/#response-content)

**set\_network\_properties**(*network\_id*, *network\_properties*)

Sets network properties

#### Parameters

- **network\_id** (string) Network id
- **network\_properties** (list) List of NDEx property value pairs

Raises **[NDExUnauthorizedError](#page-44-2)** – If credentials are invalid or not set

Returns

Return type

**set\_network\_system\_properties**(*network\_id*, *network\_properties*, *skipvalidation=False*) Set network system properties on network with UUID specified by network\_id

The network properties should be a dict() or a json string of a dict() in this format:

```
{'showcase': (boolean True or False),
'visibility': (str 'PUBLIC' or 'PRIVATE'),
'index_level': (str 'NONE', 'META', or 'ALL'),
'readOnly': (boolean True or False)}
```
Note: Omit any values from dict () that you do NOT want changed

Definition of showcase values:

True - means network will display in her home page for other users and False hides the network for other users. where other users includes anonymous users

#### Definition of visibility values:

'PUBLIC' - means it can be found or read by anyone, including anonymous users

'PRIVATE' - is the default, means that it can only be found or read by users according to their permissions

Definition of index\_level values:

'NONE' - no index

'META' - only index network attributes

'ALL' - full index on the network

#### Definition of readOnly values:

True - means network is only readonly, False is NOT readonly

This method will validate **network properties** matches above  $dict()$  unless **skipvalidation** is set to True in which case the code only verifies the network\_properties is valid JSON

#### Parameters

- **network\_id** (str) Network id
- **network\_properties** (dict or str) Network properties as dict() or a JSON string of dict() adhering to structure above.
- **skipvalidation** If True, only verify network\_properties can be parsed/converted to valid JSON

#### Raises

- **[NDExUnsupportedCallError](#page-44-6)** If version of NDEx server is < 2
- **[NDExUnauthorizedError](#page-44-2)** If credentials are invalid or not set
- **[NDExInvalidParameterError](#page-44-3)** If invalid data is set in **network\_properties** parameter
- **requests.exception.HTTPError** If there is some other error

Returns empty string upon success

#### Return type str

#### **set\_read\_only**(*network\_id*, *value*)

Sets the read only flag to value on the network specified by network\_id

#### Parameters

• **network\_id** (str) – Network id

• **value** (bool) – Must True for read only, False otherwise

#### <span id="page-42-0"></span>Raises

- **[NDExUnauthorizedError](#page-44-2)** If credentials are invalid or not set
- **[NDExInvalidParameterError](#page-44-3)** If non bool is set in valid parameter
- **requests.exception.HTTPError** If there is some other error

Returns empty string upon success

#### Return type str

#### **update\_cx\_network**(*cx\_stream*, *network\_id*)

Update the network specified by UUID network\_id using the CX stream cx\_stream.

#### Parameters

- **cx\_stream** The network stream.
- **network\_id** (str) The UUID of the network.

Raises **[NDExUnauthorizedError](#page-44-2)** – If credentials are invalid or not set

Returns The response.

#### Return type

[response object](http://docs.python-requests.org/en/master/user/quickstart/#response-content)

**update\_network\_group\_permission**(*groupid*, *networkid*, *permission*) Updated group permissions

### Parameters

- **groupid** (string) Group id
- **networkid** (string) Network id
- **permission** (string) Network permission

Returns Result

Return type dict

#### **update\_network\_profile**(*network\_id*, *network\_profile*)

Updates the network profile Any profile attributes specified will be updated but attributes that are not specified will have no effect - omission of an attribute does not mean deletion of that attribute. The network profile attributes that can be updated by this method are: 'name', 'description' and 'version'.

#### **Parameters**

- **network\_id** (string) Network id
- **network\_profile** (dict) Network profile

Raises **[NDExUnauthorizedError](#page-44-2)** – If credentials are invalid or not set

Returns

#### Return type

**update\_network\_user\_permission**(*userid*, *networkid*, *permission*)

Updated network user permission

#### Parameters

• **userid** (string) – User id

<span id="page-43-8"></span>• **networkid** (string) – Network id

• **permission** (string) – Network permission

Returns Result

Return type dict

# <span id="page-43-0"></span>**2.3 Constants**

<span id="page-43-7"></span><span id="page-43-5"></span><span id="page-43-4"></span><span id="page-43-3"></span><span id="page-43-1"></span>Contains constants used by the NDEx2 Python Client ndex2.constants.**CARTESIAN\_LAYOUT\_ASPECT = 'cartesianLayout'** Name of opaque aspect containing coordinates of nodes ndex2.constants.**EDGE\_ID = '@id'** Key for id of edge ndex2.constants.**EDGE\_INTERACTION = 'i'** Key for edge interaction ndex2.constants.**EDGE\_SOURCE = 's'** Key for edge source ndex2.constants.**EDGE\_TARGET = 't'** Key for edge target ndex2.constants.**LAYOUT\_NODE = 'node'** Key for node id in [CARTESIAN\\_LAYOUT\\_ASPECT](#page-43-7) opaque aspect ndex2.constants.**LAYOUT\_X = 'x'** Key for X coordinate in [CARTESIAN\\_LAYOUT\\_ASPECT](#page-43-7) opaque aspect ndex2.constants.**LAYOUT\_Y = 'y'** Key for Y coordinate in [CARTESIAN\\_LAYOUT\\_ASPECT](#page-43-7) opaque aspect ndex2.constants.**NET\_ATTR\_NAME = 'n'** Key for network attribute name ndex2.constants.**NET\_ATTR\_VALUE = 'v'** Key for network attribute value ndex2.constants.**NODE\_ATTR\_DATATYPE = 'd'** Key for node attribute data type ndex2.constants.**NODE\_ATTR\_NAME = 'n'** Key for node attribute name ndex2.constants.**NODE\_ATTR\_PROPERTYOF = 'po'** Key for node property of ndex2.constants.**NODE\_ATTR\_VALUE = 'v'** Key for node attribute value ndex2.constants.**NODE\_ID = '@id'** Key for id of node ndex2.constants.**NODE\_NAME = 'n'** Key for node name ndex2.constants.**NODE\_REPRESENTS = 'r'**

<span id="page-43-6"></span><span id="page-43-2"></span>Key for node represents

<span id="page-44-7"></span>ndex2.constants.**VALID\_ATTRIBUTE\_DATATYPES = ['boolean', 'double', 'integer', 'long', 'stri**n List of valid attribute data types

## <span id="page-44-0"></span>**2.4 Exceptions**

<span id="page-44-4"></span><span id="page-44-1"></span>**class** ndex2.exceptions.**NDExError** Base Exception for all NDEx2 Python Client Exceptions **class** ndex2.exceptions.**NDExNotFoundError** Raised if resource requested was not found **class** ndex2.exceptions.**NDExUnauthorizedError**

<span id="page-44-2"></span>Raised if unable to authenticate, either due to lack of or invalid credentials.

- <span id="page-44-3"></span>**class** ndex2.exceptions.**NDExInvalidParameterError** Raised if invalid parameter is passed in
- <span id="page-44-5"></span>**class** ndex2.exceptions.**NDExInvalidCXError** Raised due to invalid CX

#### <span id="page-44-6"></span>**class** ndex2.exceptions.**NDExUnsupportedCallError** Raised if call is unsupported, for example a method that is only supported in 2.0+ of NDEx server is attempted against a server running 1.0

# CHAPTER 3

### License

<span id="page-46-0"></span>Copyright © 2013-2019, The Regents of the University of California, The Cytoscape Consortium. All rights reserved. Redistribution and use in source and binary forms, with or without modification, are permitted provided that the following conditions are met:

- 1. Redistributions of source code must retain the above copyright notice, this list of conditions and the following disclaimer.
- 2. Redistributions in binary form must reproduce the above copyright notice, this list of conditions and the following disclaimer in the documentation and/or other materials provided with the distribution.
- 3. Neither the name of the copyright holder nor the names of its contributors may be used to endorse or promote products derived from this software without specific prior written permission.

THIS SOFTWARE IS PROVIDED BY THE COPYRIGHT HOLDERS AND CONTRIBUTORS "AS IS" AND ANY EXPRESS OR IMPLIED WARRANTIES, INCLUDING, BUT NOT LIMITED TO, THE IMPLIED WARRANTIES OF MERCHANTABILITY AND FITNESS FOR A PARTICULAR PURPOSE ARE DISCLAIMED. IN NO EVENT SHALL <COPYRIGHT HOLDER> BE LIABLE FOR ANY DIRECT, INDIRECT, INCIDENTAL, SPECIAL, EX-EMPLARY, OR CONSEQUENTIAL DAMAGES (INCLUDING, BUT NOT LIMITED TO, PROCUREMENT OF SUBSTITUTE GOODS OR SERVICES; LOSS OF USE, DATA, OR PROFITS; OR BUSINESS INTERRUPTION) HOWEVER CAUSED AND ON ANY THEORY OF LIABILITY, WHETHER IN CONTRACT, STRICT LIABIL-ITY, OR TORT (INCLUDING NEGLIGENCE OR OTHERWISE) ARISING IN ANY WAY OUT OF THE USE OF THIS SOFTWARE, EVEN IF ADVISED OF THE POSSIBILITY OF SUCH DAMAGE.

# CHAPTER 4

### **History**

# <span id="page-48-1"></span><span id="page-48-0"></span>**4.1 3.3.1 (2019-09-23)**

- Added *MANIFEST.in* file to include *README.rst, HISTORY.rst, and LICENSE.txt* files as well as documentation and tests so *python setup.py install* will work properly on distribution of this client on PyPI. Thanks to Ben G. for catching this. [Issue #62](https://github.com/ndexbio/ndex2-client/pull/62)
- Minor updates to *README.rst*

# <span id="page-48-2"></span>**4.2 3.3.0 (2019-09-11)**

- Fixed bug where if server version is not 2.0 exactly then Ndex2() object incorrectly falls back to version of 1.3 of REST calls [Issue #40](https://github.com/ndexbio/ndex2-client/issues/40)
- Fixed bug in NiceCXNetwork.add\_network\_attribute() method where type not properly reset when adding duplicate attribute [Issue #50](https://github.com/ndexbio/ndex2-client/issues/50)
- Added delete\_networksets() method to Ndex2 client to allow deletion of networksets [Issue #59](https://github.com/ndexbio/ndex2-client/issues/59)

# <span id="page-48-3"></span>**4.3 3.2.0 (2019-04-23)**

- Verify consistent conversion of cx for networkx 1.11 and 2.0+ [Issue #30](https://github.com/ndexbio/ndex2-client/issues/30)
- NiceCXNetwork.get\_nodes(), NiceCXNetwork.get\_edges(), NiceCXNetwork.get\_metadata() needs to make correct iterator call in Python 2 [Issue #44](https://github.com/ndexbio/ndex2-client/issues/44)
- Add NiceCXNetwork.get\_network\_attribute\_names() function enhancement [Issue #45](https://github.com/ndexbio/ndex2-client/issues/45)
- NiceCXNetwork.create\_edge fails to correctly create edge when node dict passed in [Issue #46](https://github.com/ndexbio/ndex2-client/issues/46)

# <span id="page-49-0"></span>**4.4 3.1.0a1 (2019-03-20)**

• Add method to ndex2 python client to apply style from one NiceCXNetwork to another NiceCXNetwork [Issue](https://github.com/ndexbio/ndex2-client/issues/43) [#43](https://github.com/ndexbio/ndex2-client/issues/43)

# <span id="page-49-1"></span>**4.5 3.0.0a1 (2019-02-11)**

- In NiceCXNetwork class ability to add to User-Agent for calls to NDEx service [Issue #36](https://github.com/ndexbio/ndex2-client/issues/36)
- Methods in *ndex2/client.py* should raise an NDExError for invalid credentials [Issue #39](https://github.com/ndexbio/ndex2-client/issues/39)
- Add timeout flag to all web request calls [Issue #33](https://github.com/ndexbio/ndex2-client/issues/33)
- Update *User-Agent* to reflect actual version of software [Issue #35](https://github.com/ndexbio/ndex2-client/issues/35)
- *NiceCXNetwork.set\_node\_attribute()* incorrectly handles duplicate attributes [Issue #41](https://github.com/ndexbio/ndex2-client/issues/41)
- *NiceCXNetwork.set\_node\_attribute()* fails if node object passed to it [Issue #42](https://github.com/ndexbio/ndex2-client/issues/42)
- Passing None to user\_agent parameterin *Ndex2()* constructor raises TypeError [Issue #34](https://github.com/ndexbio/ndex2-client/issues/34)
- *Ndex2()* constructor does not properly handle invalid json from server [Issue #28](https://github.com/ndexbio/ndex2-client/issues/28)
- Eliminate circular import between ndex2 and ndex2cx/nice\_cx\_builder.py [Issue #31](https://github.com/ndexbio/ndex2-client/issues/31)
- Replace print statements with logging calls in *ndex2/client.py* [Issue #32](https://github.com/ndexbio/ndex2-client/issues/32)

# <span id="page-49-2"></span>**4.6 2.0.1 (2019-01-03)**

• Fixed bug where logs directory is created within the package installation directory. [Issue #26](https://github.com/ndexbio/ndex2-client/issues/26)

# CHAPTER 5

Indices and tables

- <span id="page-50-0"></span>• genindex
- modindex
- search

Python Module Index

<span id="page-52-0"></span>n

ndex2, [30](#page-33-1) ndex2.constants, [40](#page-43-0)

# Index

<span id="page-54-0"></span>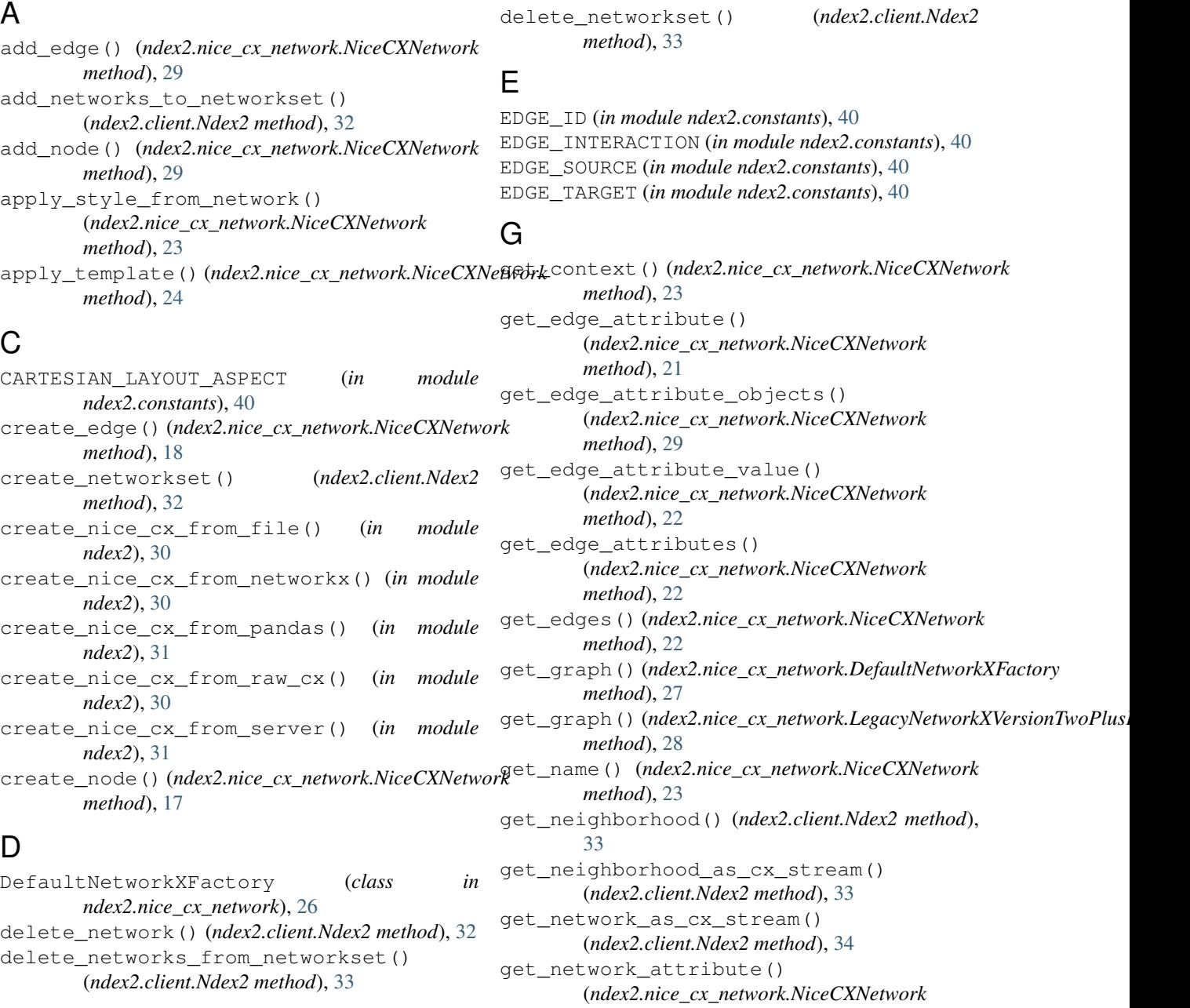

*method*), [23](#page-26-0) get\_network\_attribute\_names() (*ndex2.nice\_cx\_network.NiceCXNetwork method*), [23](#page-26-0) get\_network\_ids\_for\_user() (*ndex2.client.Ndex2 method*), [34](#page-37-1) get\_network\_set() (*ndex2.client.Ndex2 method*), [34](#page-37-1) get\_network\_summary() (*ndex2.client.Ndex2 method*), [34](#page-37-1) get\_networkset() (*ndex2.client.Ndex2 method*), [34](#page-37-1) get\_node\_attribute() (*ndex2.nice\_cx\_network.NiceCXNetwork method*), [20](#page-23-0) get\_node\_attribute\_objects() (*ndex2.nice\_cx\_network.NiceCXNetwork method*), [29](#page-32-1) get\_node\_attribute\_value() (*ndex2.nice\_cx\_network.NiceCXNetwork method*), [21](#page-24-0) get\_node\_attributes() (*ndex2.nice\_cx\_network.NiceCXNetwork method*), [21](#page-24-0) get\_nodes() (*ndex2.nice\_cx\_network.NiceCXNetwork* NODE\_ATTR\_NAME (*in module ndex2.constants*), [40](#page-43-8) *method*), [21](#page-24-0) get\_opaque\_aspect() (*ndex2.nice\_cx\_network.NiceCXNetwork method*), [23](#page-26-0) get\_sample\_network() (*ndex2.client.Ndex2 method*), [34](#page-37-1) get\_summary() (*ndex2.nice\_cx\_network.NiceCXNetwork method*), [29](#page-32-1) get\_task\_by\_id() (*ndex2.client.Ndex2 method*), [35](#page-38-0) get\_user\_by\_username() (*ndex2.client.Ndex2 method*), [35](#page-38-0) get\_user\_network\_summaries() (*ndex2.client.Ndex2 method*), [35](#page-38-0) grant\_network\_to\_user\_by\_username() (*ndex2.client.Ndex2 method*), [35](#page-38-0) grant\_networks\_to\_group() (*ndex2.client.Ndex2 method*), [36](#page-39-0) grant\_networks\_to\_user() (*ndex2.client.Ndex2 method*), [36](#page-39-0)

# L

LAYOUT\_NODE (*in module ndex2.constants*), [40](#page-43-8) LAYOUT\_X (*in module ndex2.constants*), [40](#page-43-8) LAYOUT\_Y (*in module ndex2.constants*), [40](#page-43-8) LegacyNetworkXVersionTwoPlusFactory (*class in ndex2.nice\_cx\_network*), [28](#page-31-2)

# M

make\_network\_private() (*ndex2.client.Ndex2 method*), [36](#page-39-0)

make network public() (*ndex2.client.Ndex2 method*), [36](#page-39-0)

## N

Ndex2 (*class in ndex2.client*), [32](#page-35-1) ndex2 (*module*), [30](#page-33-2) ndex2.constants (*module*), [40](#page-43-8) NDExError (*class in ndex2.exceptions*), [41](#page-44-7) NDExInvalidCXError (*class in ndex2.exceptions*), [41](#page-44-7) NDExInvalidParameterError (*class in ndex2.exceptions*), [41](#page-44-7) NDExNotFoundError (*class in ndex2.exceptions*), [41](#page-44-7) NDExUnauthorizedError (*class in ndex2.exceptions*), [41](#page-44-7) NDExUnsupportedCallError (*class in ndex2.exceptions*), [41](#page-44-7) NET\_ATTR\_NAME (*in module ndex2.constants*), [40](#page-43-8) NET\_ATTR\_VALUE (*in module ndex2.constants*), [40](#page-43-8) NiceCXNetwork (*class in ndex2.nice\_cx\_network*), [17–](#page-20-3)[21,](#page-24-0) [23,](#page-26-0) [29](#page-32-1) NODE\_ATTR\_DATATYPE (*in module ndex2.constants*), [40](#page-43-8) NODE\_ATTR\_PROPERTYOF (*in module ndex2.constants*), [40](#page-43-8) NODE\_ATTR\_VALUE (*in module ndex2.constants*), [40](#page-43-8) NODE\_ID (*in module ndex2.constants*), [40](#page-43-8) NODE\_NAME (*in module ndex2.constants*), [40](#page-43-8) NODE\_REPRESENTS (*in module ndex2.constants*), [40](#page-43-8) P

print\_summary() (*ndex2.nice\_cx\_network.NiceCXNetwork method*), [24](#page-27-1)

## S

save\_cx\_stream\_as\_new\_network() (*ndex2.client.Ndex2 method*), [36](#page-39-0) save\_new\_network() (*ndex2.client.Ndex2 method*), [37](#page-40-0) search\_networks() (*ndex2.client.Ndex2 method*), [37](#page-40-0) set\_context() (*ndex2.nice\_cx\_network.NiceCXNetwork method*), [19](#page-22-0) set\_edge\_attribute() (*ndex2.nice\_cx\_network.NiceCXNetwork method*), [19](#page-22-0) set\_name() (*ndex2.nice\_cx\_network.NiceCXNetwork method*), [19](#page-22-0) set\_network\_attribute() (*ndex2.nice\_cx\_network.NiceCXNetwork method*), [20](#page-23-0) set\_network\_properties() (*ndex2.client.Ndex2 method*), [37](#page-40-0)

```
set network system properties()
        (ndex2.client.Ndex2 method), 37
set_node_attribute()
        (ndex2.nice_cx_network.NiceCXNetwork
        method), 18
set_opaque_aspect()
        (ndex2.nice_cx_network.NiceCXNetwork
        method), 20
set_provenance() (ndex2.nice_cx_network.NiceCXNetwork
        method), 30
set_read_only() (ndex2.client.Ndex2 method), 38
```
# T

```
to_cx() (ndex2.nice_cx_network.NiceCXNetwork
        method), 24
to_cx_stream() (ndex2.nice_cx_network.NiceCXNetwork
        method), 24
to_networkx() (ndex2.nice_cx_network.NiceCXNetwork
        method), 24
to_pandas_dataframe()
        (ndex2.nice_cx_network.NiceCXNetwork
        method), 25
```
# $\cup$

```
update_cx_network() (ndex2.client.Ndex2
       method), 39
update_network_group_permission()
        (ndex2.client.Ndex2 method), 39
update_network_profile() (ndex2.client.Ndex2
       method), 39
update_network_user_permission()
        (ndex2.client.Ndex2 method), 39
update_to() (ndex2.nice_cx_network.NiceCXNetwork
       method), 25
upload_to() (ndex2.nice_cx_network.NiceCXNetwork
       method), 26
```
# V

```
VALID_ATTRIBUTE_DATATYPES (in module
       ndex2.constants), 40
```